$\omega$ 

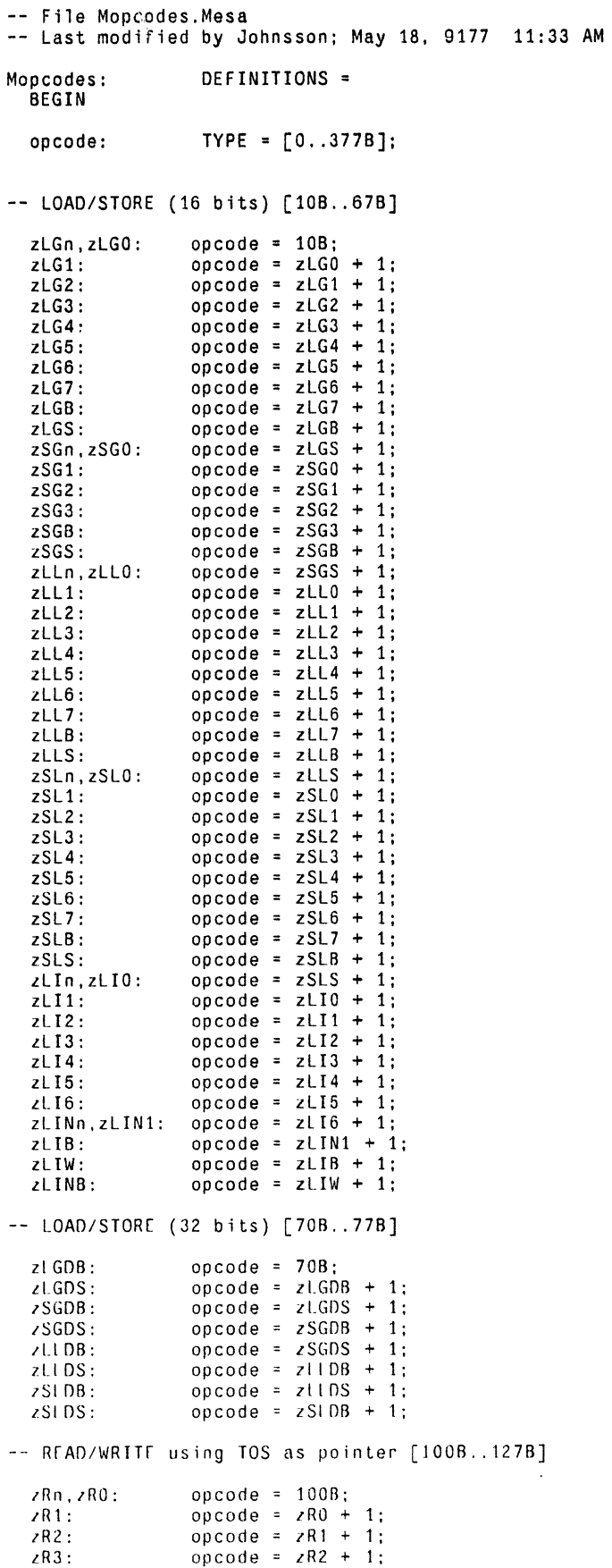

zR4: opcode = zR3 + 1;<br>
zRB: opcode = zR4 + 1;<br>
zWn,zWO: opcode = zRB + 1;<br>
zW1: opcode = zW0 + 1; zW2: opcode = zW1 + 1;<br>
zWB: opcode = zW2 + 1;<br>
zRF: opcode = zWB + 1;<br>
zWF: opcode = zRF + 1;<br>
zRDB: opcode = zRDB + 1<br>
zRD0: opcode = zRDB + 1  $zRDD:$  opcode =  $zRDB + 1$ ;<br> $zWDB:$  opcode =  $zRDD + 1$ ;  $zWDB:$  opcode =  $zRDO + 1$ ;<br> $zWDO:$  opcode =  $zWDB + 1$ ;  $zWDO:$  opcode =  $zWDB + 1$ ;<br> $zRSTR:$  opcode =  $zWDO + 1$ ; zRSTR: opcode = zWDO + 1;<br>zWSTR: opcode = zRSTR + 1  $opcode = zRSTR + 1$ ; -- READ/WRITE using local as tied-pointer hase [122B..126B] zRXLn,zRXLO: opcode = 122B;<br>zRXL1: opcode = zRXLO  $z$ RXL1: opcode =  $z$ RXL0 + 1;<br> $z$ RXL2: opcode =  $z$ RXL1 + 1;  $z$ RXL2:  $z$  opcode =  $z$ RXL1 + 1;<br> $z$ RXL3:  $z$  opcode =  $z$ RXL2 + 1;  $z$ RXL3: opcode =  $z$ RXL2 + 1;<br> $z$ WXLn, $z$ WXL0: opcode =  $z$ RXL3 + 1; opcode =  $zRXL3 + 1$ ; -- READ/WRITE using local/global as pointer [127B .. 147B] zRIGn,zRIGO: opcode = 127B;<br>zRIG1: opcode = zRIGO  $zRIG1:$  opcode =  $zRIG0 + 1;$ <br> $zRIG2:$  opcode =  $zRIG1 + 1;$  $zRIG2:$  opcode =  $zRIG1 + 1;$ <br> $zRIG3:$  opcode =  $zRIG2 + 1;$  $zRIG3:$  opcode =  $zRIG2 + 1$ ;<br> $zWIGn, zWIG0:$  opcode =  $zRIG3 + 1$ ;  $zWIGn, zWIG0:$  opcode =  $zRIG3 + 1$ ;<br> $zRILn, zRIL0:$  opcode =  $zWIG0 + 1$ ;  $zRILn, zRILO:$  opcode =  $zWIGO + 1;$ <br> $zRIL1:$  opcode =  $zRILO + 1;$  $z$ RIL1:  $z$  opcode =  $z$ RILO + 1;<br> $z$ RIL2:  $z$  opcode =  $z$ RIL1 + 1;  $z$ RIL2:  $z$ opcode =  $z$ RIL1 + 1;<br> $z$ RIL3:  $z$ opcode =  $z$ RIL2 + 1; zRIL3: opcode = zRIL2 + 1;<br>zWILn,zWIL0: opcode = zRIL3 + 1; zWILn,zWILO:  $\text{opcode} = \text{zRIL3} + 1$ ;<br>zWSO:  $\text{opcode} = \text{zWIL0} + 1$ ;  $zWS0:$  opcode =  $zW1C0 + 1;$ <br> $zWSB:$  orcode =  $zWS0 + 1;$ zWSB: optode = zWSO + 1;<br>zWSF: opcode = zWSB + 1; zWSF: opcode = zWSB + 1;<br>zWSDB: opcode = zWSF + 1; zWSDB: opcode = zWSF + 1;<br>zWSDS: opcode = zWSDB + 1  $opcode = zWSDB + 1$ ; -- JUMPS [150B .. 247B]  $zJnE$ , $zJ1E$ : opcode = 150B;<br> $zJ2E$ : opcode =  $zJ1E$  $zJ2E:$  opcode =  $zJ1E + 1$ ;<br> $zJ3E:$  opcode =  $zJ2E + 1$ ;  $zJ3E$ :  $z$ <br> $z$  $J4E$ :  $z$  $z$  $J4E$ :  $z$  $z$  $J4E$ :  $z$  $J4E$  $zJ4E$ : opcode =  $zJ3E + 1$ ;<br> $zJn0, zJ10$ : opcode =  $zJ4E + 1$ ;  $z$ JnO,  $z$ J1O: opcode =  $z$ J4E + 1;<br> $z$ J2O: opcode =  $z$ J1O + 1; zJ20: opcode zJI0 + 1 ; zJ30:  $\qquad \qquad \text{opcode = zJ20 + 1;}$ <br>zJ40:  $\qquad \qquad \text{opcode = zJ30 + 1;}$  $zJ40:$  opcode =  $zJ30 + 1$ ;<br> $zJBE:$  opcode =  $zJ40 + 1$ ;  $zJBE:$  opcode =  $zJ40 + 1;$ <br> $zJBO:$  opcode =  $zJBE + 1;$  $z$ JBO:  $z$ Opcode =  $z$ JBE + 1;<br> $z$ JWE: opcode =  $z$ JBO + 1;  $zJWE:$  opcode =  $zJBO + 1$ ;<br> $zJWO:$  opcode =  $zJWE + 1$ ;  $zJWO:$  opcode =  $zJWE + 1$ ;<br> $zNJBE:$  opcode =  $zJWO + 1$ ;  $zNJBE:$  opcode =  $zJWO + 1$ ;<br> $zNJBD:$  opcode =  $zNJBE + 1$  $opcode = zNJBE + 1;$  $zJEQnE$ ,  $zJEQ1E$ : opcode =  $zNJBO + 1$ ;<br> $zJEQ2E$ : opcode =  $zJEQ1E + 1$  $z$ JEQ2E: opcode =  $z$ JEQ1E + 1;<br> $z$ JEQ3E: opcode =  $z$ JEQ2E + 1;  $z$ JEQ3E: opcode =  $z$ JEQ2E + 1;<br> $z$ JEQ4E: opcode =  $z$ JEQ3E + 1; opcode =  $\angle$ JEQ3E + 1;  $z$ JEQnO.7JFQ10:opcode =  $z$ JEQ4E + 1;<br> $z$ JEQ20: opcode =  $z$ JFQ10 + 1;  $2JFQ30:$  opcode =  $2JFQ20 + 1;$ <br> $2JFQ40:$  opcode =  $2JFQ30 + 1;$  $\frac{1}{2}$ <br>  $\frac{1}{2}$   $\frac{1}{2}$   $2JfQBO:$  opcode =  $2JfQBE + 1$ ; lant all the product of the same of the same of the same of the same of the same of the same of the same of th<br>LJNF3F: opcode = lJNF2F + 1;<br>LJNF3F: opcode = lJNF2F + 1;  $\angle$ JNF3F: opcode =  $\angle$ JNE2E + 1;<br> $\angle$ JNF4F: opcode =  $\angle$ JNE3E + 1;  $2$ JNFnO.2JNF1O:opcode =  $2$ JNE4F + 1;<br> $2$ JNF2O: opcode =  $2$ JNF1O + 1;  $\mathsf{ZJNF2O}:$  opcode =  $\mathsf{ZJNF1O} + 1$ ;<br> $\mathsf{ZJNF3O}:$  opcode =  $\mathsf{ZJNE2O} + 1$ ;  $2 \text{JNF} 30:$  opcode =  $2 \text{JNE} 20 + 1;$ <br> $2 \text{JNF} 40:$  opcode =  $2 \text{JNE} 30 + 1;$  $\frac{1}{2}$ JNE40: opcode =  $\frac{1}{2}$ JNE30 + 1;<br> $\frac{1}{2}$ JNEBE: opcode =  $\frac{1}{2}$ JNE40 + 1;  $opcode = zJNF40 + 1$ ;

 $\omega$ 

 $\sim 10$ 

 $\sim 10^{-11}$ 

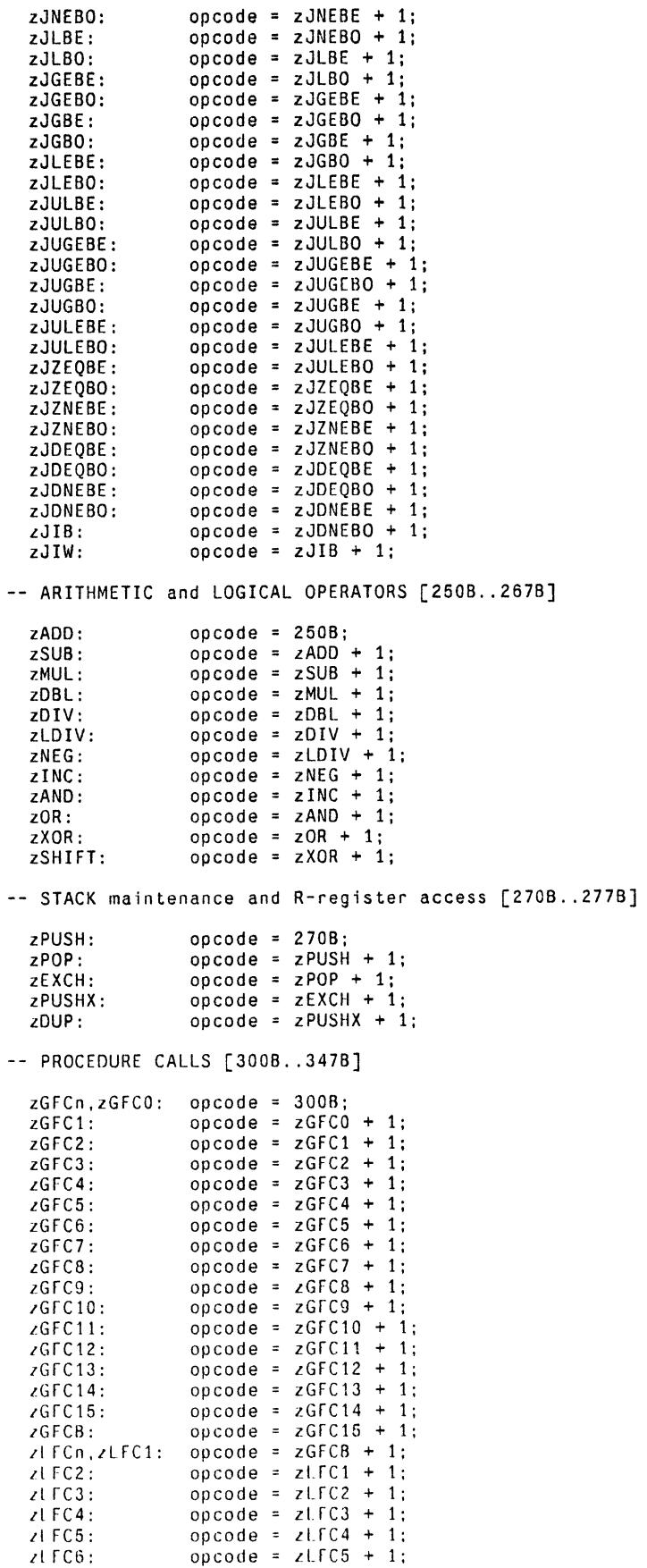

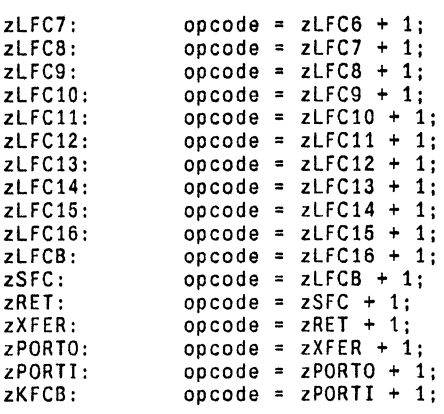

-- MISCELLANEOUS [360B .. 357B]

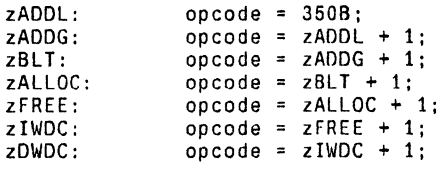

-- OS MACHINERY [360B .. 367B]

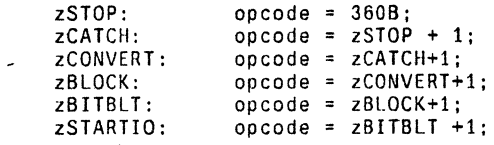

-- STATE MANIPULATION [370B..377B]

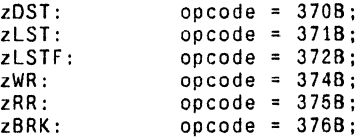

END ...